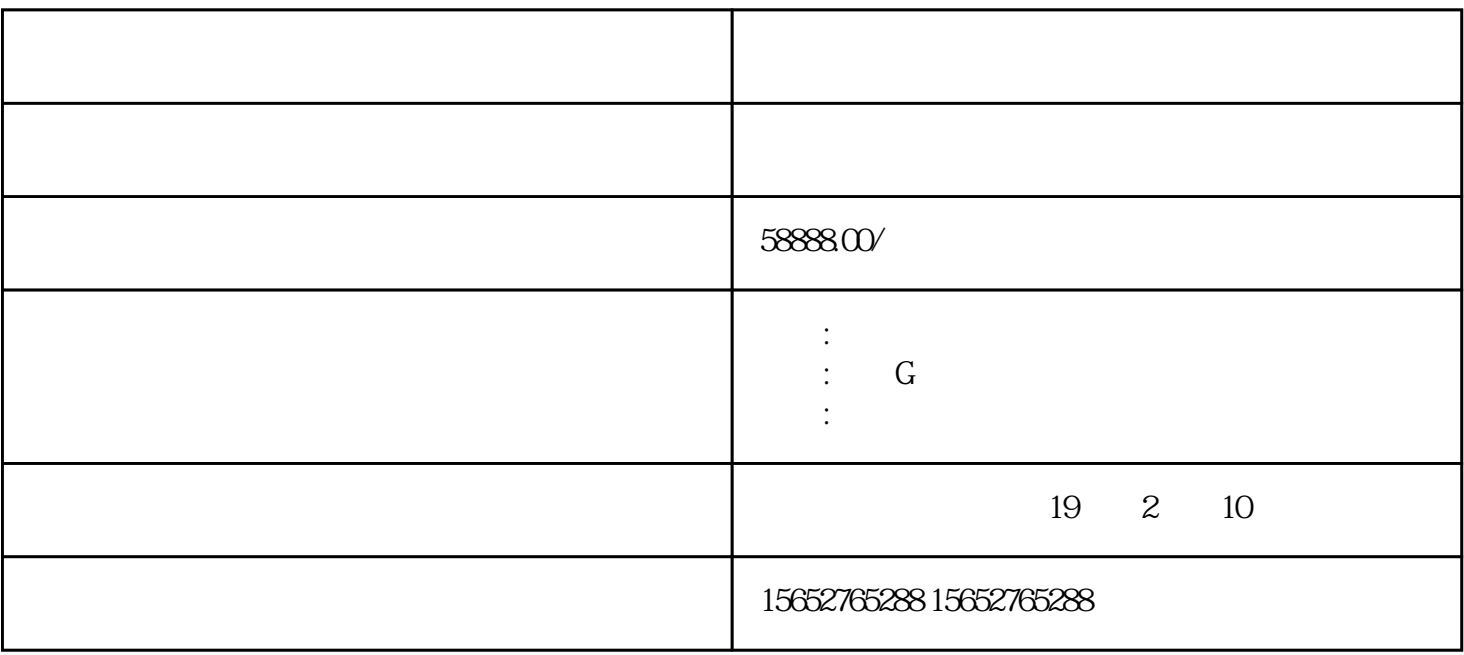

 $+$ 

 $\mathcal{L}_{\mathcal{A}}$ , which is a contract of the set of the set of the set of the set of the set of the set of the set of the set of the set of the set of the set of the set of the set of the set of the set of the set of the se

 $50-70$  $+$ 

 $+$ 

 $\alpha$  and  $\alpha$  , and  $\alpha$  and  $\alpha$  (exceptional expression of  $\alpha$  ) and  $\alpha$  (exceptional exceptional exceptional exception of  $\alpha$